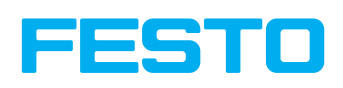

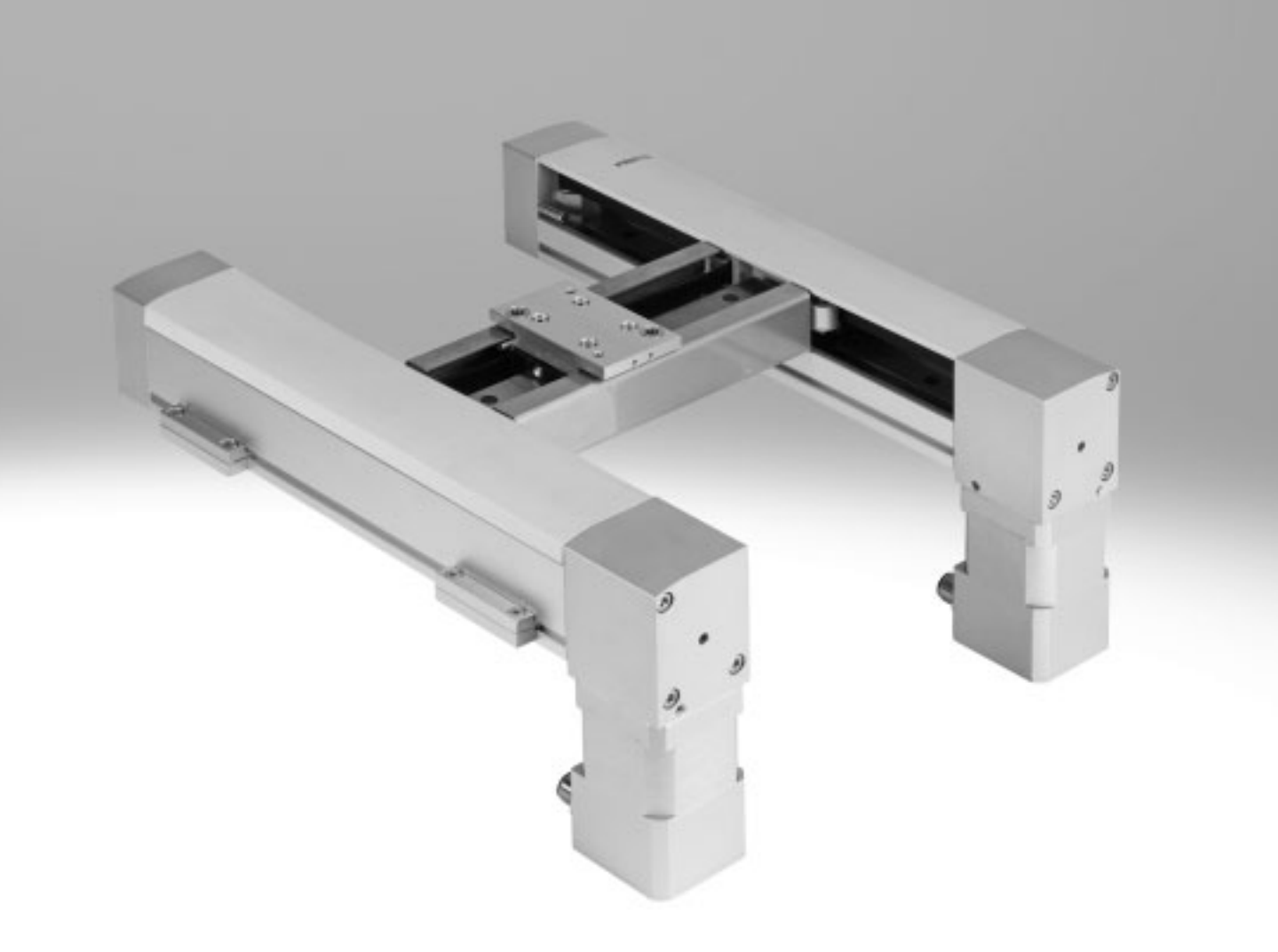

Merkmale

#### **Auf einen Blick**

- Kleinbauendes Portal, das sich durch hohe Funktionalität auf kleinstem Einbauraum auszeichnet
- Das Antriebskonzept sorgt für geringe bewegte Masse
- Ideal abgestimmtes Antriebsund Controllerpaket

#### Funktionsprinzip

Ein Schlitten wird über einen Zahnriemen in einem 2-dimensionalen Raum bewegt (X-Y-Achse). Das System wird über 2 feststehende Motoren in positionsgeregeltem Betrieb (closed loop), angetrieben. Die Motoren sind mit dem Zahnriemen gekoppelt. Dieser wird über Umlenkrollen

- Angesteuert wird die Kinematik über 2 Schrittmotoren mit eingebautem optischen Encoder (closed loop) und einem, auf das System abgestimmten, Zweiachscontroller

geführt, so dass der Schlitten, durch entsprechende Ansteuerung der Motoren, jede beliebige Position in einem Arbeitsraum anfahren kann.

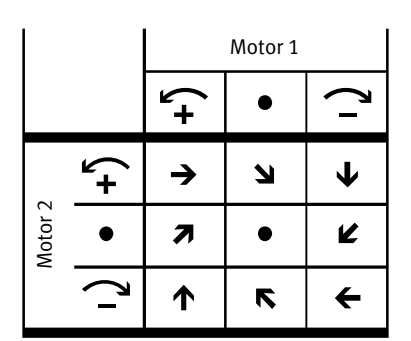

Flächenportal

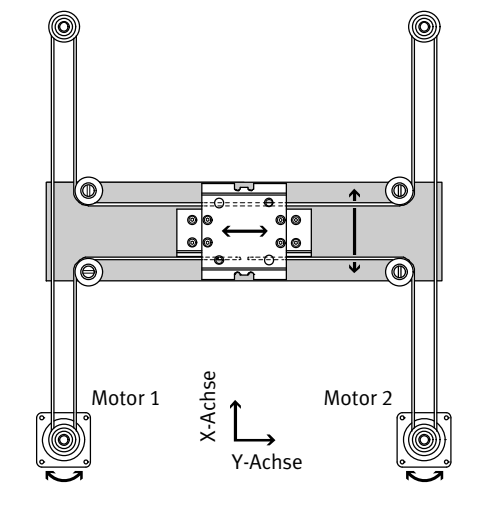

#### - Ansteuerbar über zwei Betriebsarten:

- Direktauftrag über Ethernet und CAN
- Satzselektion über digitale I/O, Ethernet und CAN
- EXCM-30 ermöglicht eine flexible Motoranbindung

Allgemeines Anwendungsbeispiele

- Zuführen, Pressen, Verbinden von Bauteilen
- Dosieren von Flüssigkeiten
- Montage von elektronischen Bauteilen

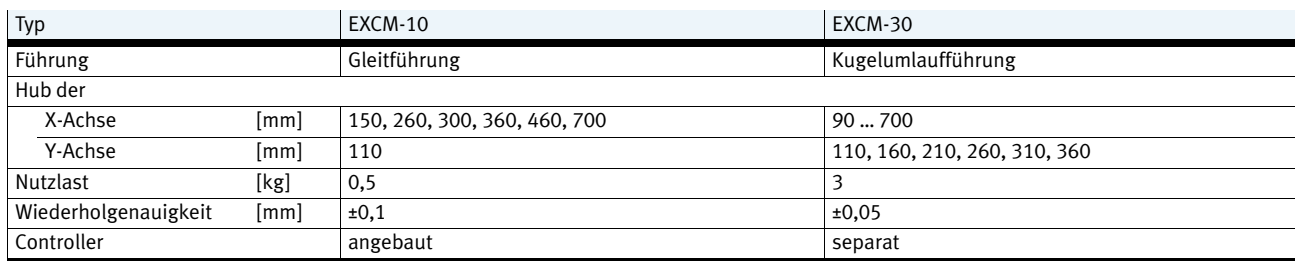

EXCM-10 EXCM-30

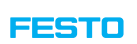

# **Flächenportale EXCM**

Merkmale

**FESTO** 

#### **EXCM-30 – Motoranbauvarianten**

Unten EXCM-30-…-B1 – Leitungsabgang vorne EXCM-30-…-B2 – Leitungsabgang hinten

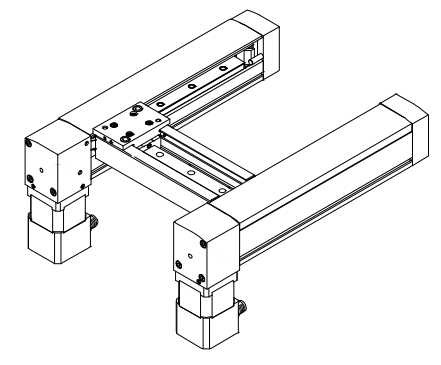

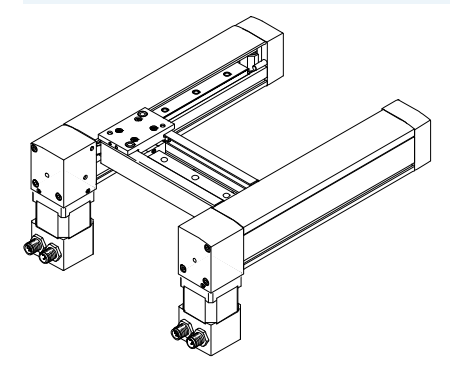

EXCM-30-…-B3 – Leitungsabgang innen EXCM-30-…-B4 – Leitungsabgang außen

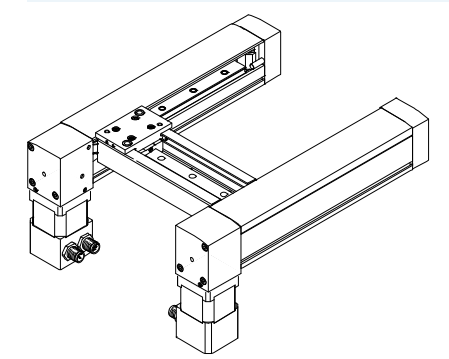

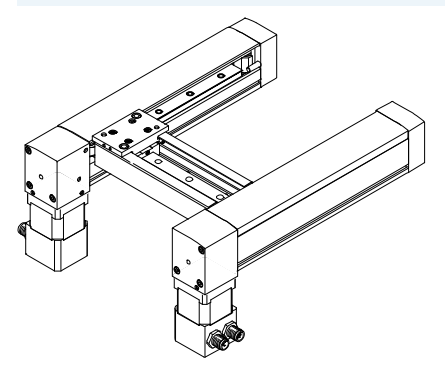

Oben EXCM-30-…-T1 – Leitungsabgang vorne EXCM-30-…-T2 – Leitungsabgang hinten

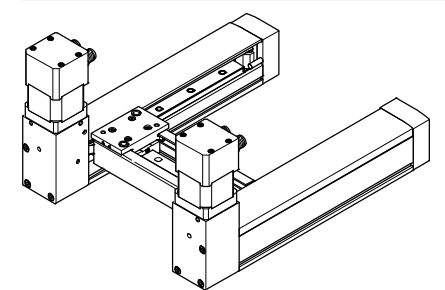

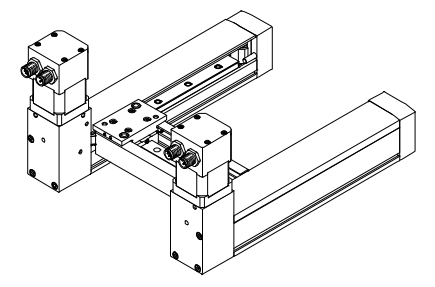

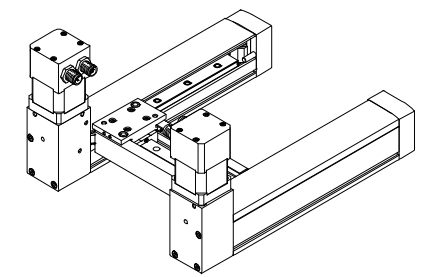

EXCM-30-…-T3 – Leitungsabgang innen EXCM-30-…-T4 – Leitungsabgang außen

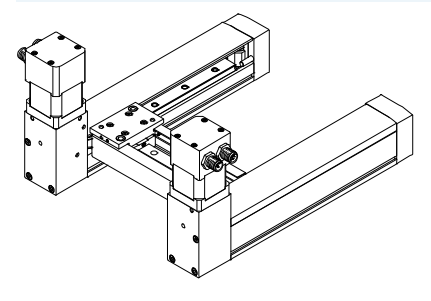

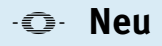

Typenschlüssel

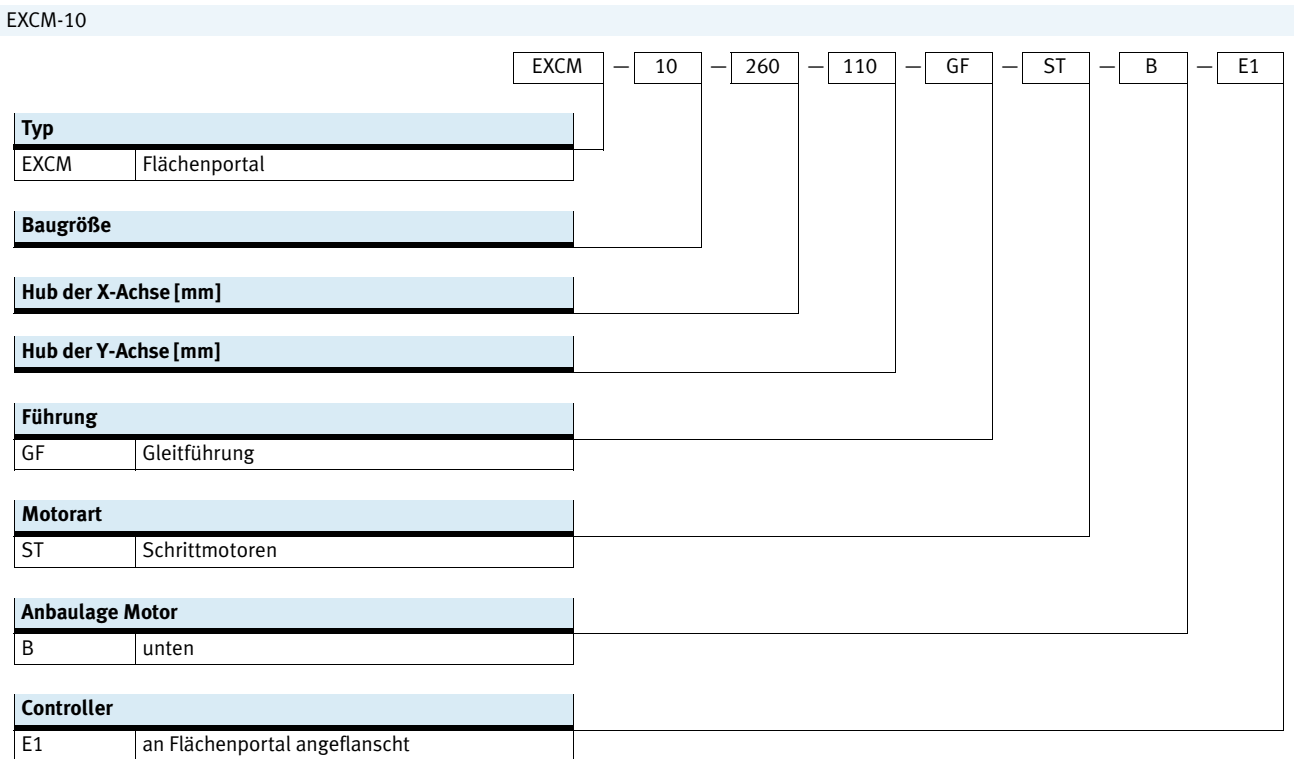

 $\frac{1}{2}$  - Hinweis Bestellangaben > [20](#page-19-0)

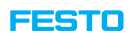

**FESTO** 

# **Flächenportale EXCM**

Typenschlüssel

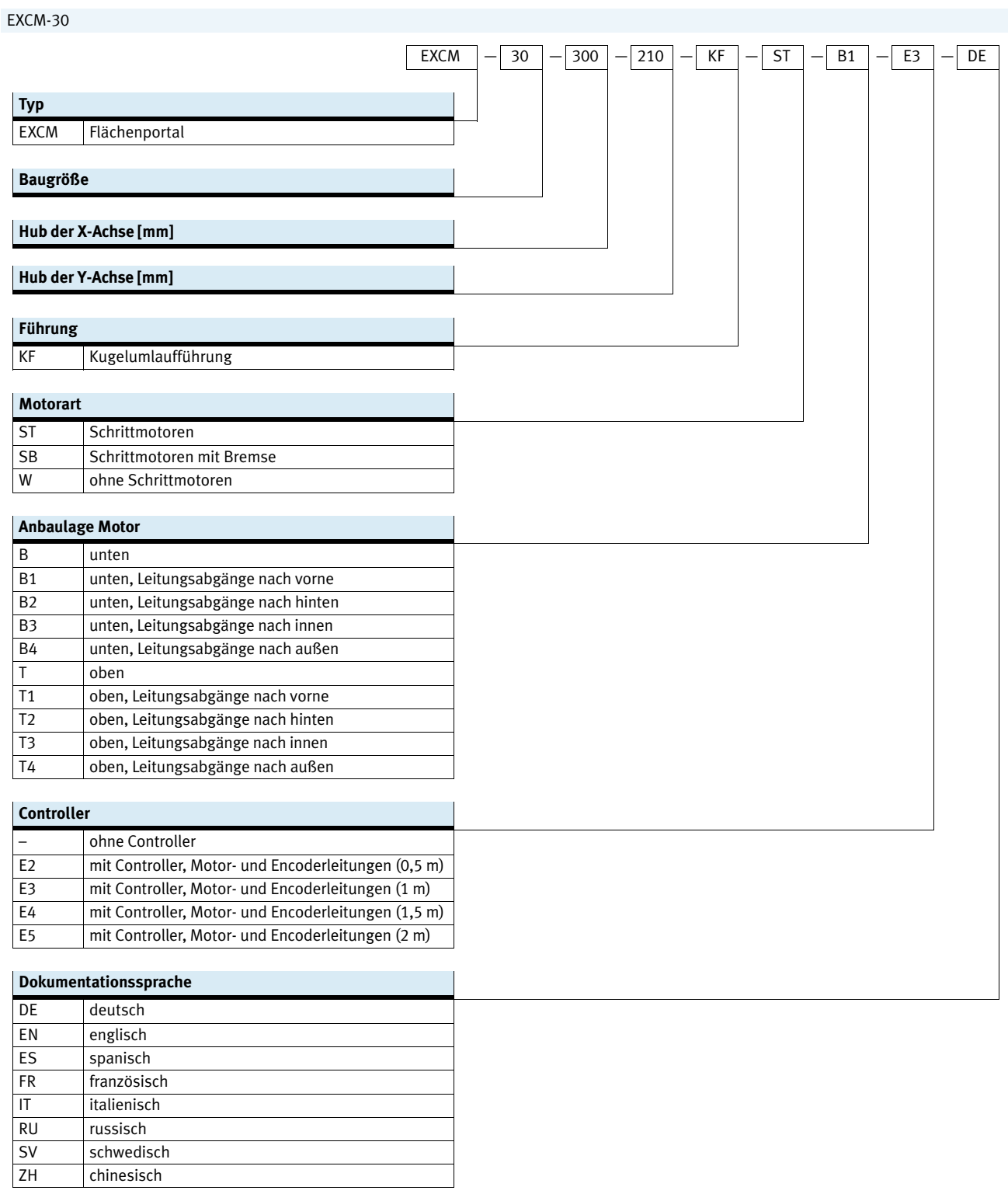

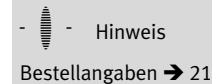

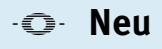

Peripherieübersicht

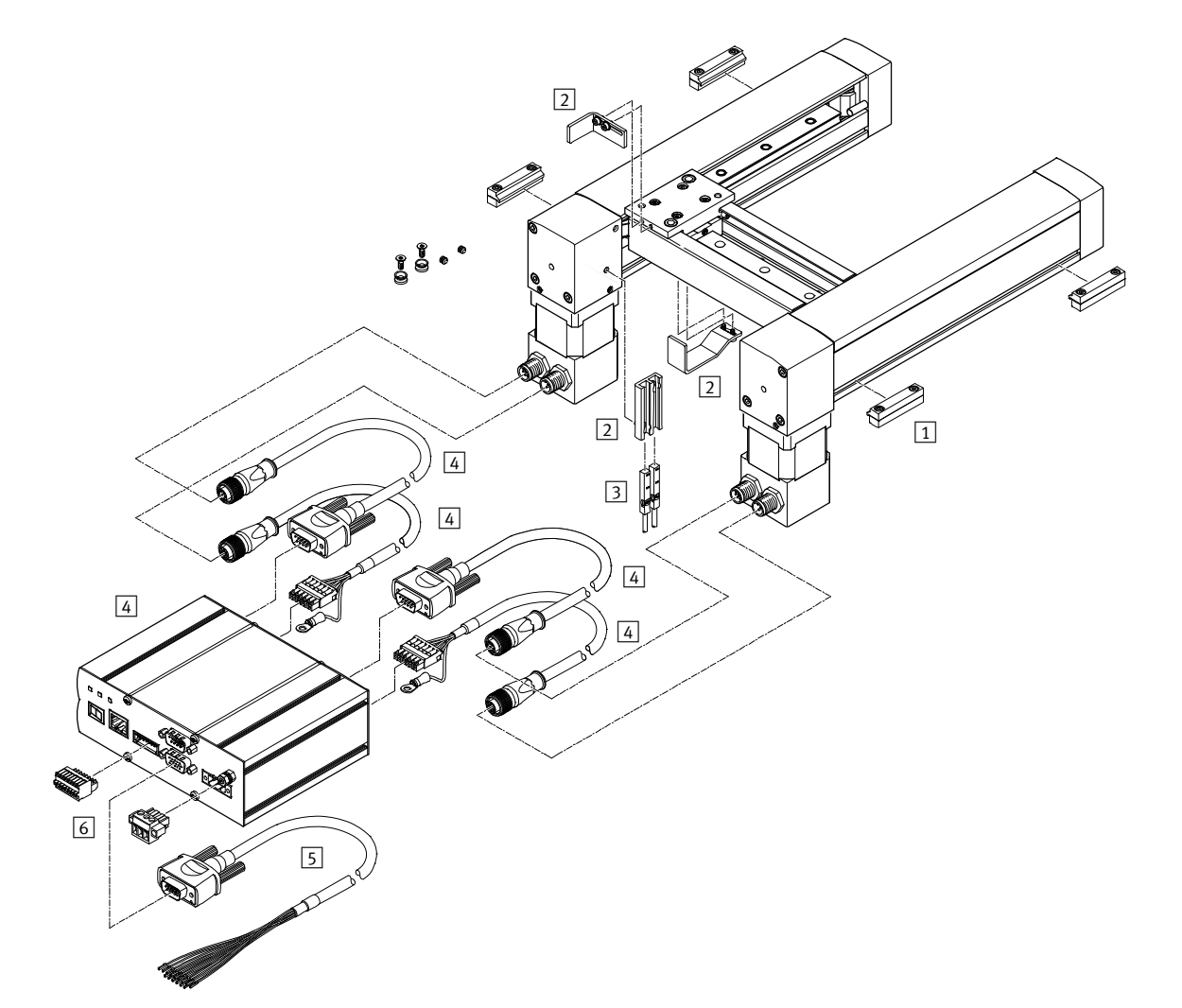

#### **Anbauteile und Zubehör**

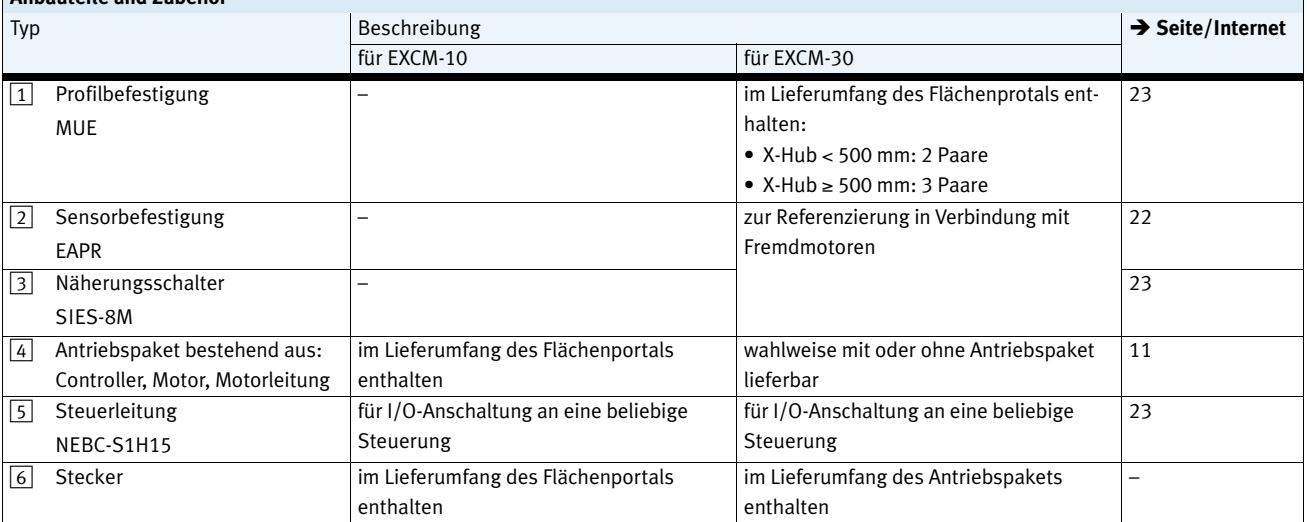

## $\frac{1}{2}$  - Hinweis

In Verbindung mit dem Antriebspaket von Festo wird immer über den mechanischen Anschlag

referenziert, dabei werden Sensorbefestigung und Näherungsschalter nicht benötigt.

**FESTO** 

l.

Datenblatt

**FESTO** 

Baugröße 10, 30

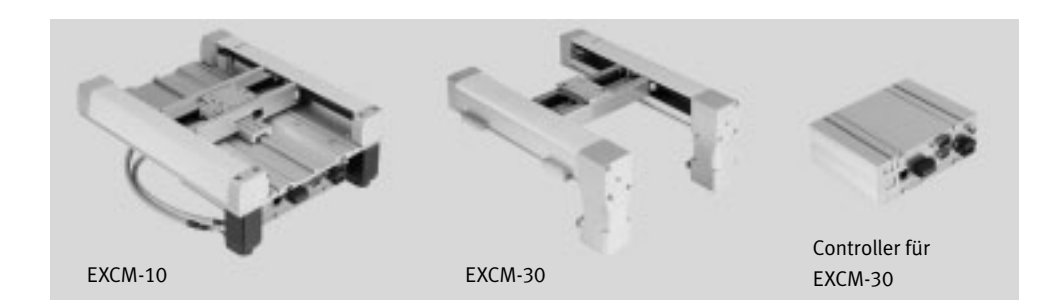

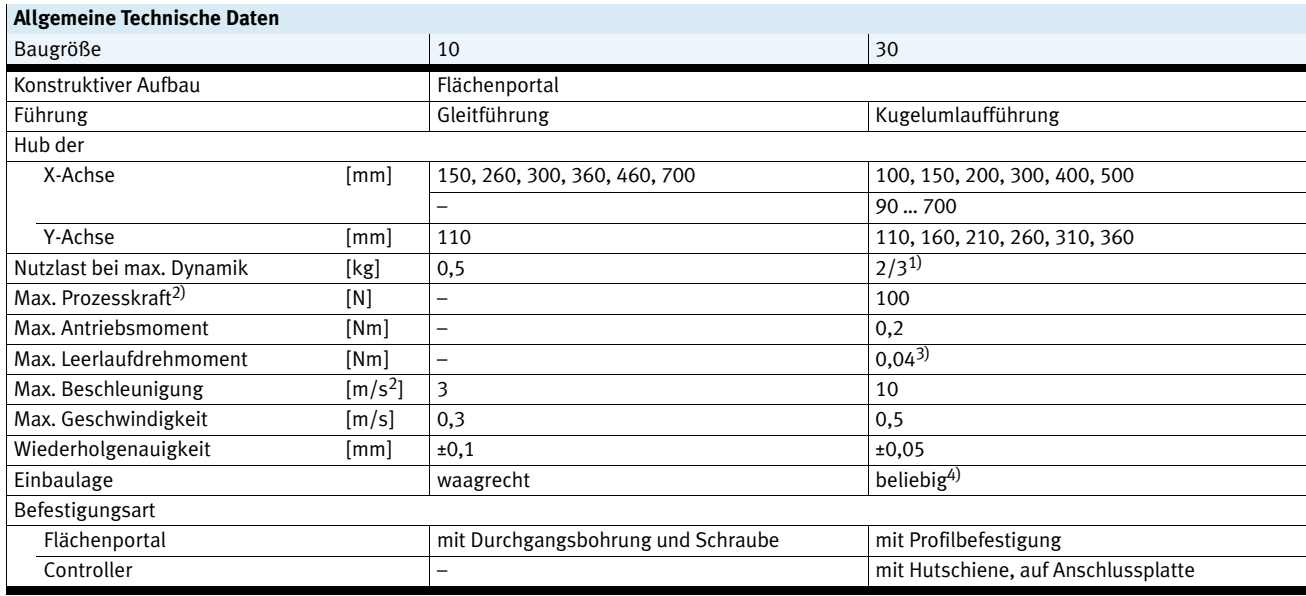

1) Senkrechte / waagrechte Einbaulage

2) Senkrecht zur Arbeitsebene, im Stillstand

3) Bei v=0,2 m/s und 45° Diagonalfahrt

4) Bei senkrechtem Einbau müssen Motoren mit Bremse verwendet werden

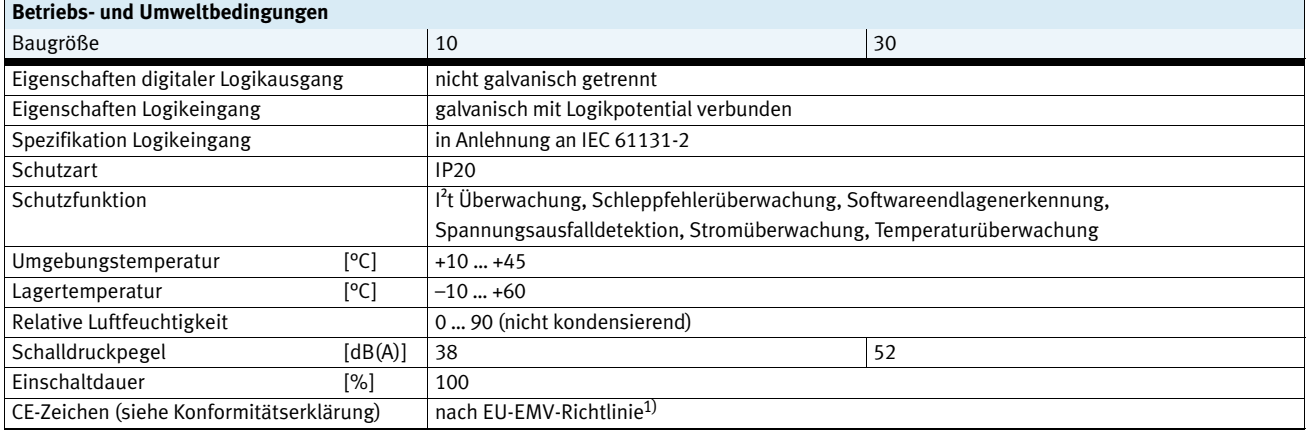

1) Bitte entnehmen Sie den Nutzungsbereich der EG-Konformitätserklärung: www.festo.com/sp → Anwenderdokumentation.

Im Falle von Nutzungsbeschränkungen der Geräte in Wohn-, Geschäfts- und Gewerbebereichen, sowie Kleinbetrieben, können weitere Maßnahmen zur Reduzierung der Störaussendung erforderlich sein.

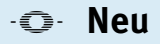

Datenblatt

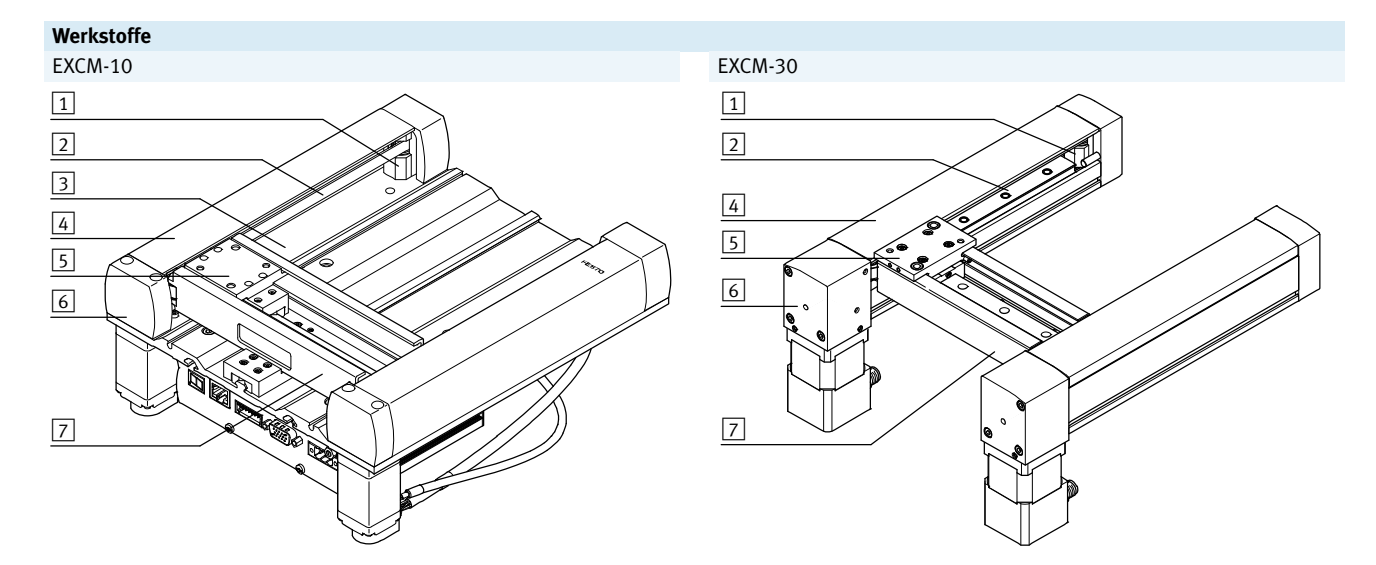

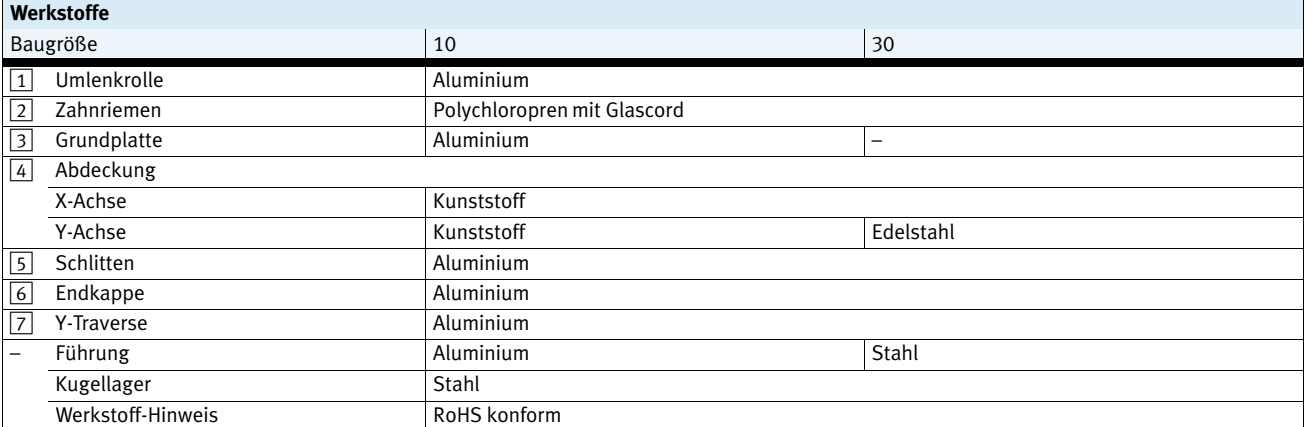

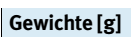

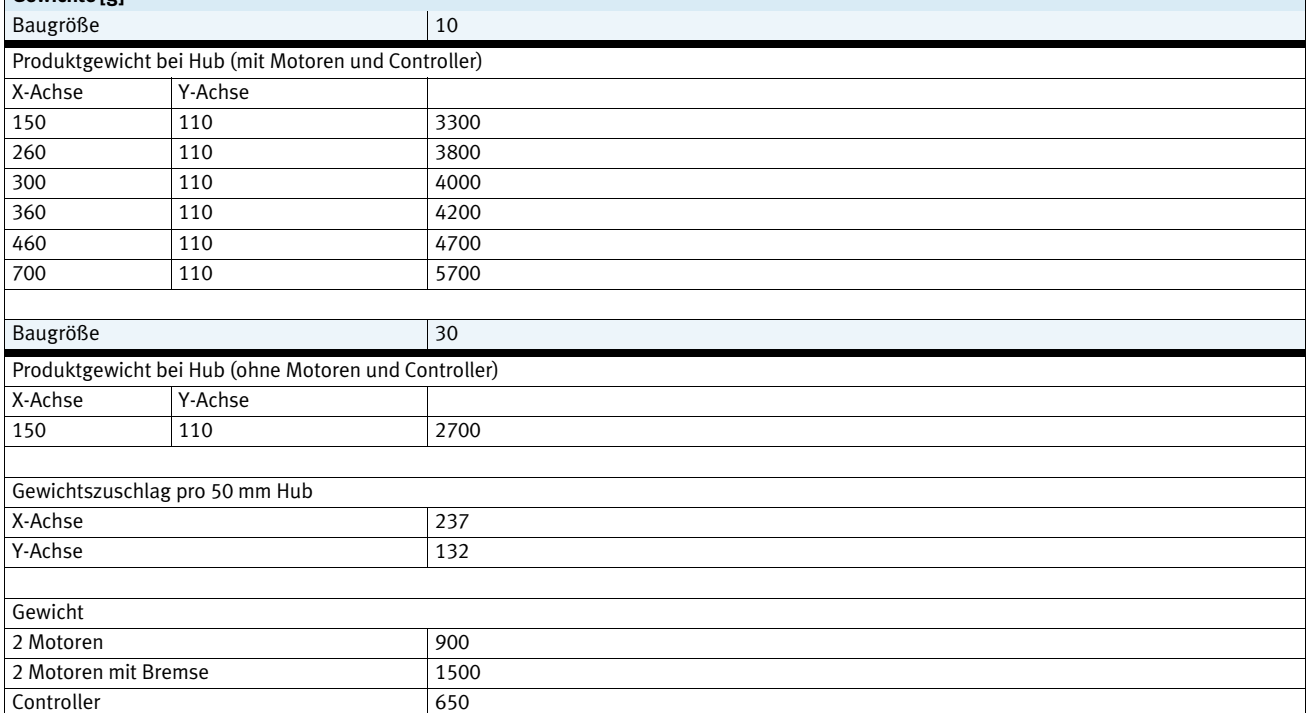

**FESTO** 

 $\overline{\phantom{0}}$ 

## **Flächenportale EXCM**

Datenblatt

#### **Belastungskennwerte**

Die angegebenen Kräfte und Momente beziehen sich auf die Schlittenoberfläche. Der Angriffspunkt ist der Schnittpunkt aus Führungsmitte und Längenmitte des Schlittens.

Sie gelten für  $v = 0.2$  m/s Sie dürfen im dynamischen Betrieb nicht überschritten werden. Dabei muss besonders auf den Abbremsvorgang geachtet werden.

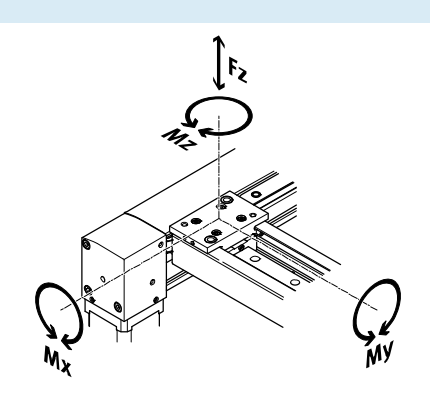

Wirken gleichzeitig mehrere der unten genannten Kräfte und Momente auf die Achse ein, muss neben den aufgeführten Maximalbelastungen folgende Gleichung erfüllt werden.

Zusätzlich müssen die Grenzwerte aus der Tabelle "Allgemeine Technische Daten" berücksichtigt werden:

Berechnung des Belastungs-Vergleichsfaktors:

$$
f_{v}\, =\, \frac{|F_{z, dyn}|}{F_{z, max}}\, +\, \frac{|M_{x, dyn}|}{M_{x, max}}\, +\, \frac{|M_{y, dyn}|}{M_{y, max}}\, +\, \frac{|M_{z, dyn}|}{M_{z, max}}\, \leq\, 1
$$

#### **Zulässige Kräfte und Momente**

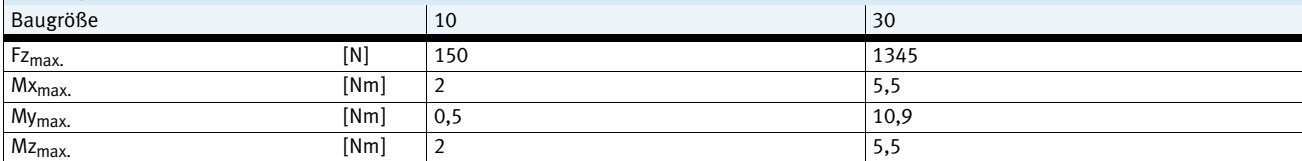

## **Vorschubkräfte [N]**

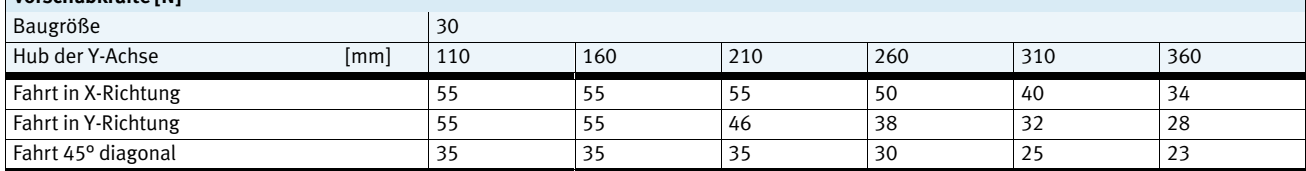

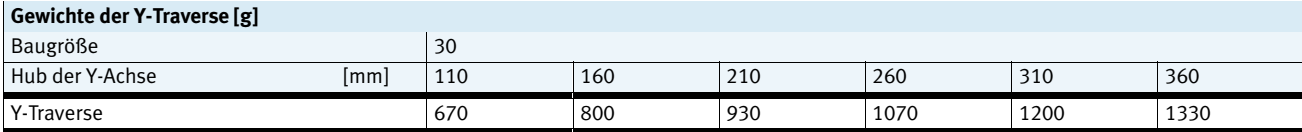

## **Hinweis**

Die bei senkrechter Einbaulage entstehenden Gewichtskräfte aus der Nutzlast müssen in der Vorschubkraft berücksichtigt werden. Dazu muss bei senkrechter X-Achse das Gewicht der

Y-Traverse zur Nutzlast addiert werden. Bei senkrechter Fahrt nach oben verringert sich die Vor-

schubkraft um den Wert der Gewichtskraft und vergrößert sich bei senkrechter Fahrt nach unten.

#### **Für EXCM-30: Berechnung der Lebensdauer**

Die Lebensdauer der Führung ist abhängig von der Belastung. Um eine annähernde Aussage über die Lebensdauer der Führung zu geben, wird als Kenngröße der

Belastungs-Vergleichsfaktor f<sub>v</sub> im Bezug auf die Lebensdauer im nachstehenden Diagramm dargestellt.

Diese Darstellung gibt nur den theoretischen Wert wieder. Bei Belastungs-Vergleichsfaktor f<sub>v</sub> größer 1,5 ist unbedingt eine

Rücksprache mit ihrem lokalen Ansprechpartner bei Festo notwendig.

#### Belastungs-Vergleichsfaktor f<sub>v</sub> in Abhängigkeit von der Lebensdauer

#### Beispiel:

Ein Anwender will eine Masse X kg bewegen. Durch die Berechnung mit der Formel  $\rightarrow$  9 ergibt sich für den Belastungs-Vergleichsfaktor f<sub>v</sub> ein Wert von 1,5. Laut Diagramm hat die Führung eine Lebensdauer von ca.

1000 km. Durch die Reduzierung der Beschleunigung verringert sich der Wert Mz und My. Nun ergibt sich mit einem Belastungs-Vergleichsfaktor f<sub>v</sub> von 1 eine Lebensdauer von 3500 km.

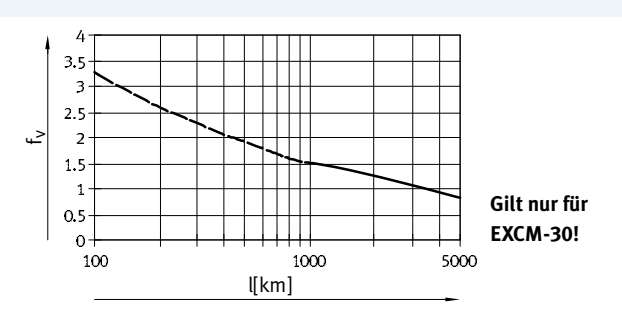

→ Internet: www.festo.com/catalogue/... 99

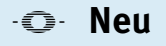

Datenblatt

#### **EXCM-30 – Anzahl der Profilbefestigungen**

Abhängig von der Einbaulage und dem Hub der X-Achse müssen unterschiedlich viele Profilbefestigung eingesetzt werden.

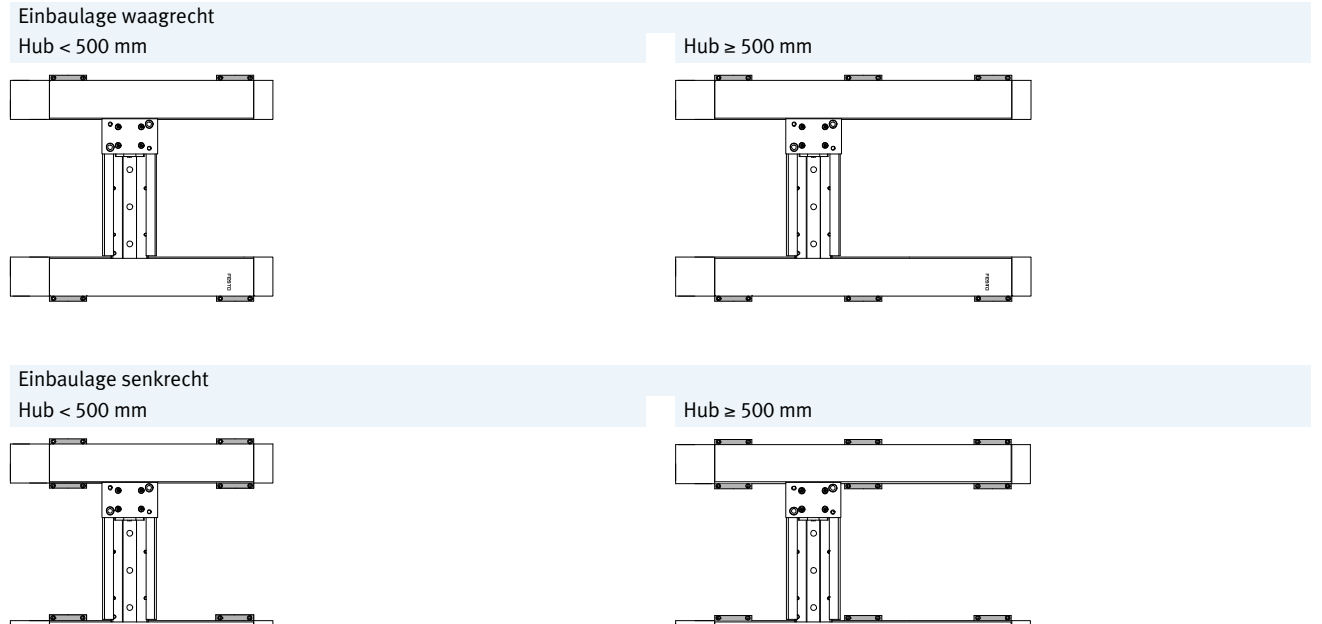

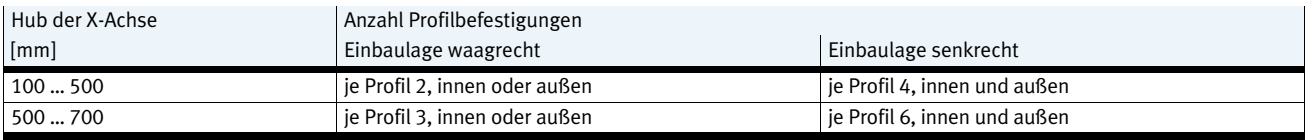

ł

# <span id="page-10-0"></span>**Flächenportale EXCM**

Datenblatt

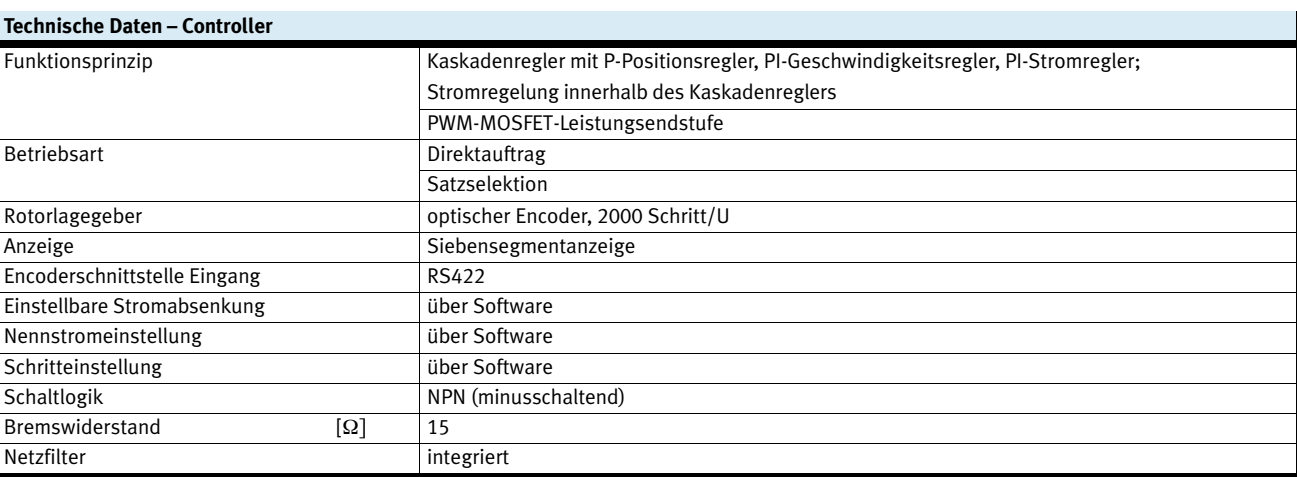

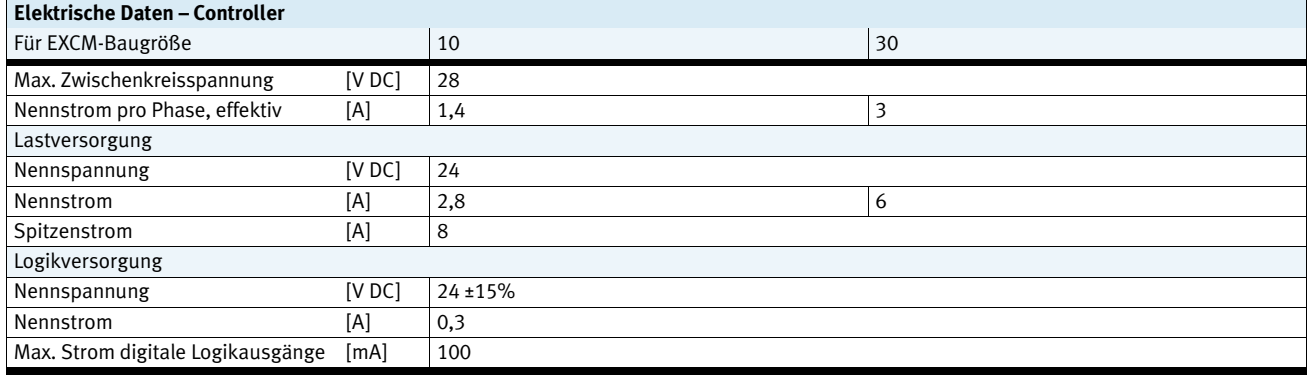

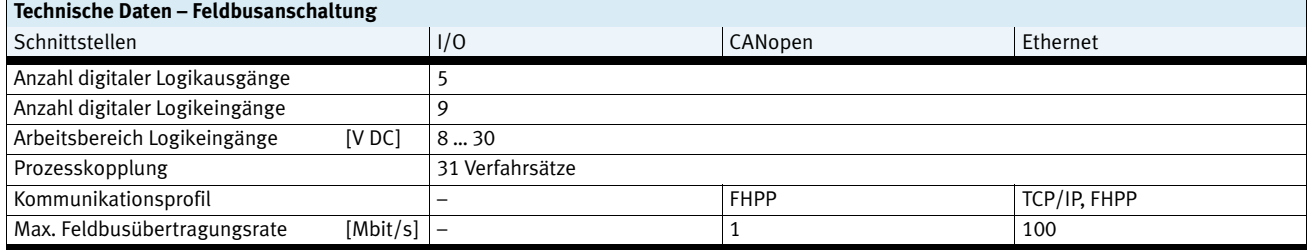

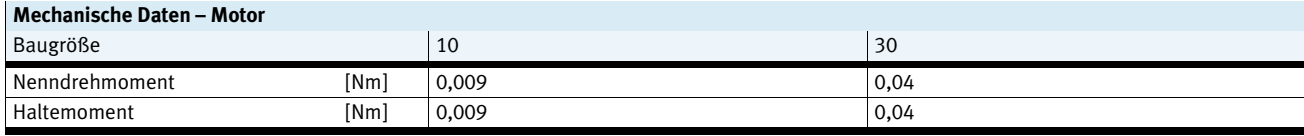

CANopen® ist eine eingetragene Marke des jeweiligen Markeninhabers in bestimmten Ländern.

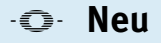

Datenblatt

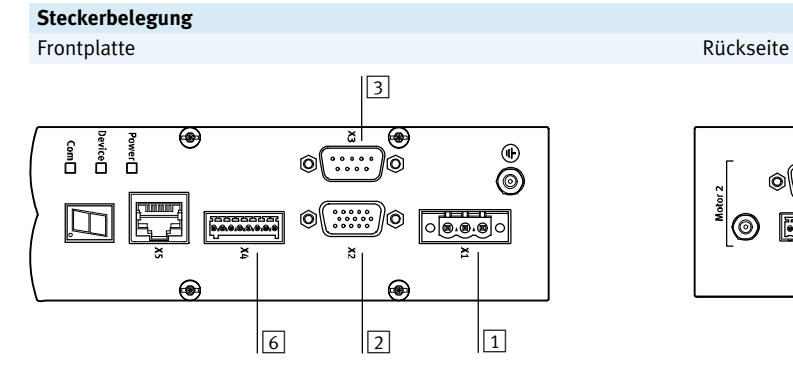

## X1 Spannungsversorgung 2 X2 I/O Schnittstelle

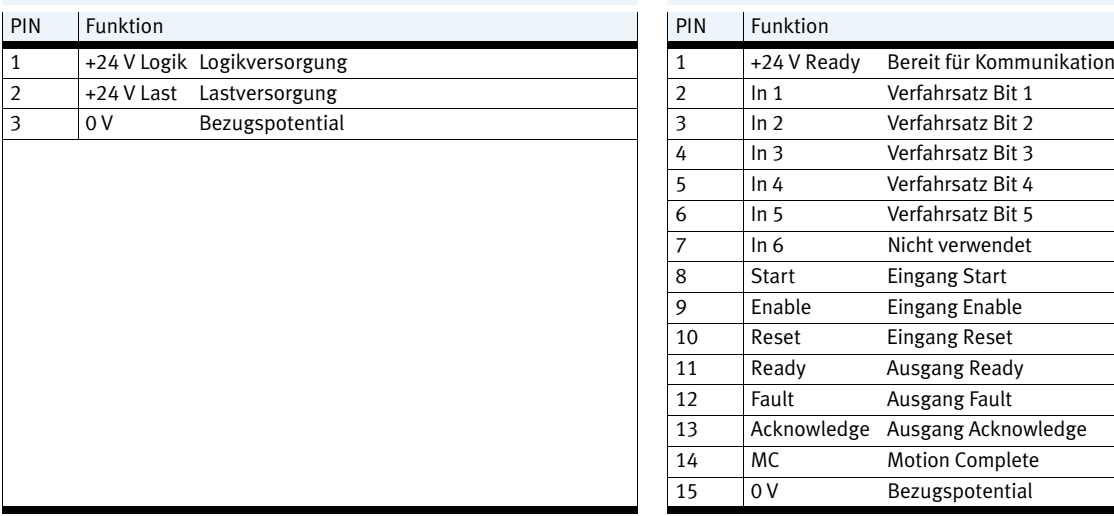

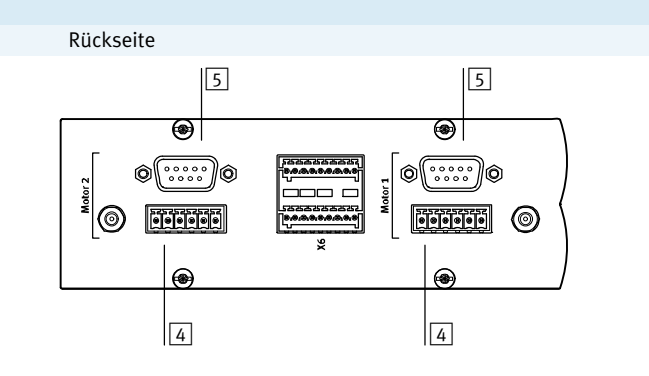

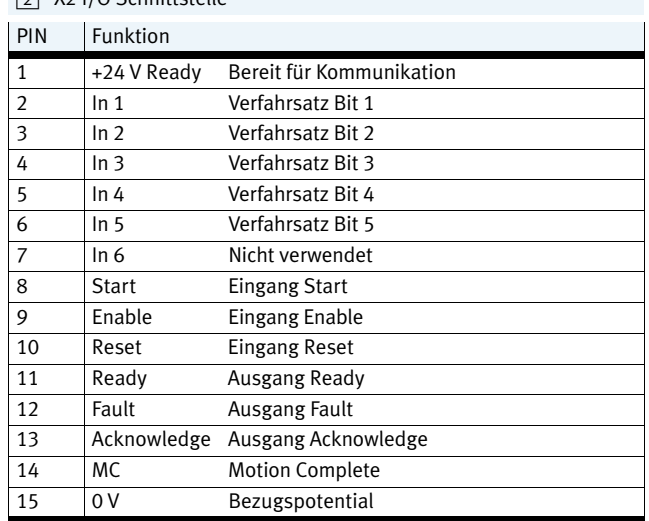

**FESTO** 

# **Flächenportale EXCM**

Datenblatt

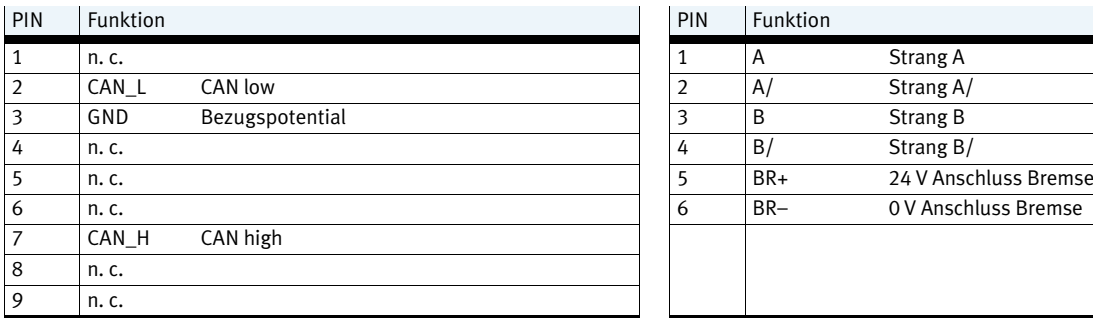

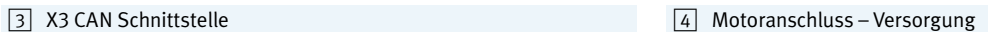

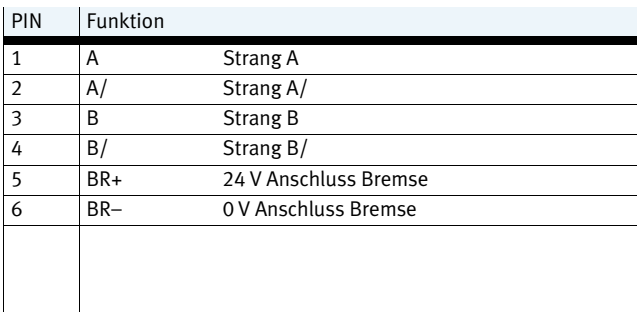

## Motoranschluss – Encoder 6 X4 Not-Halt Schnittstelle

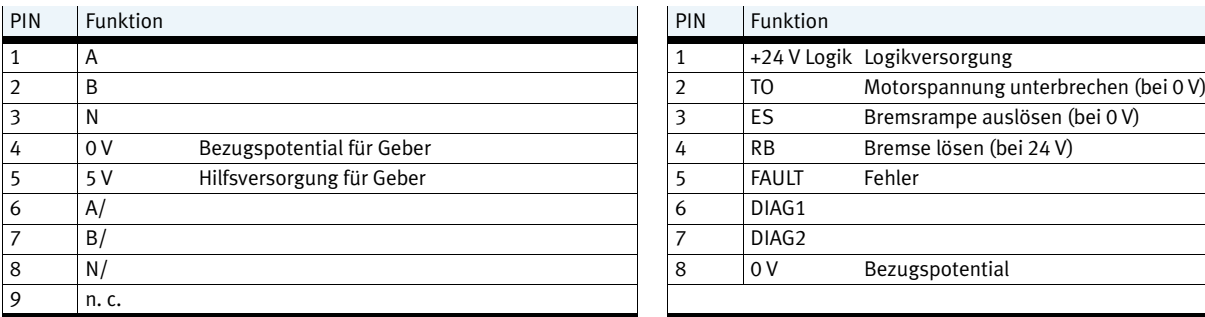

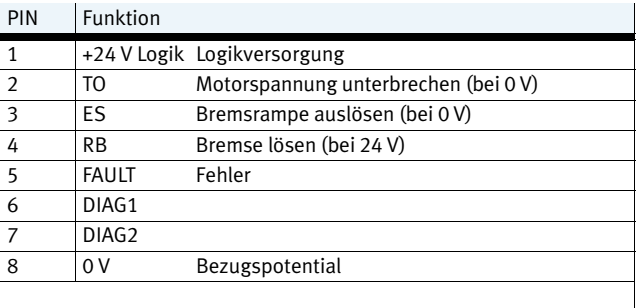

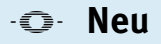

Datenblatt

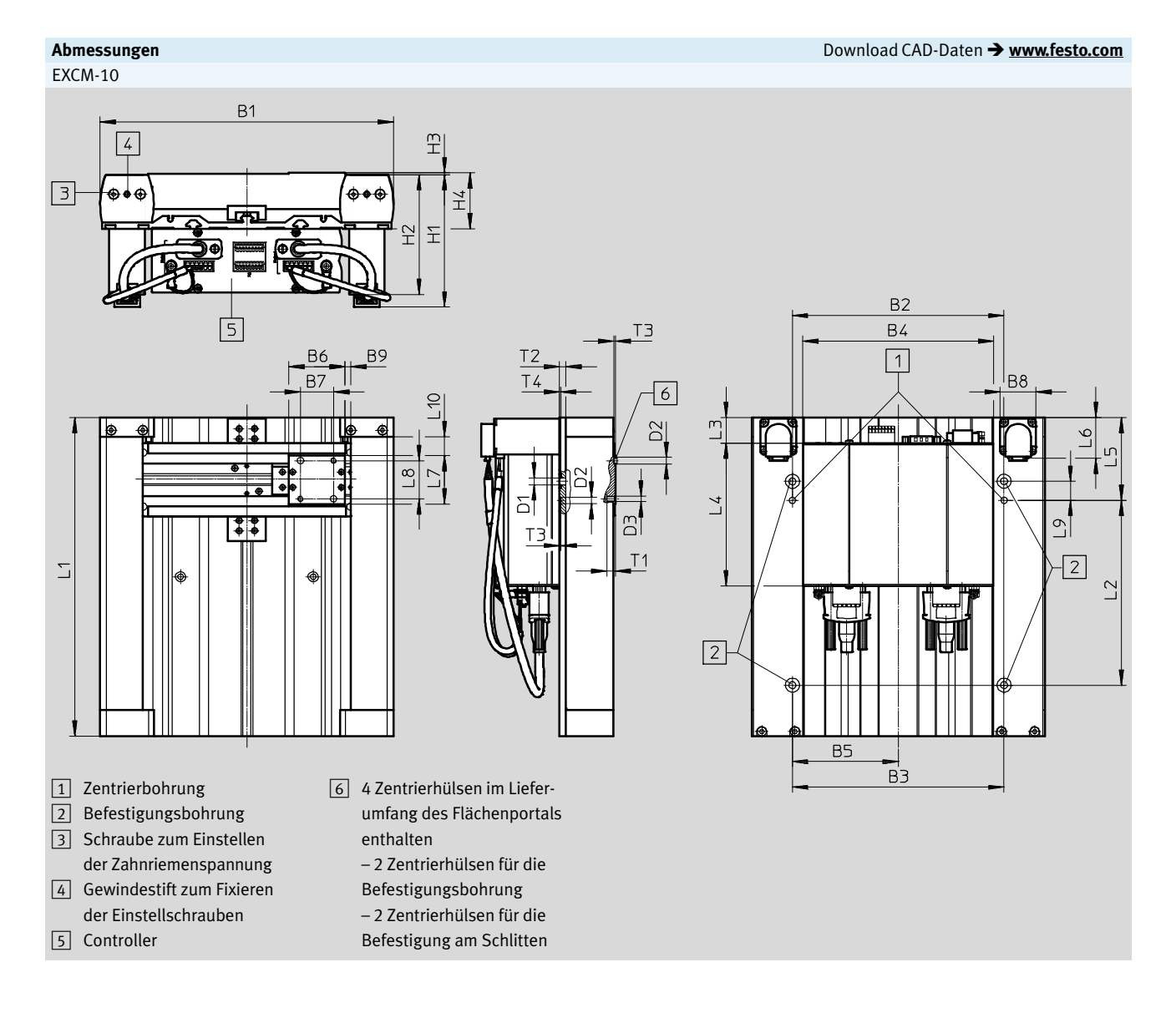

Datenblatt

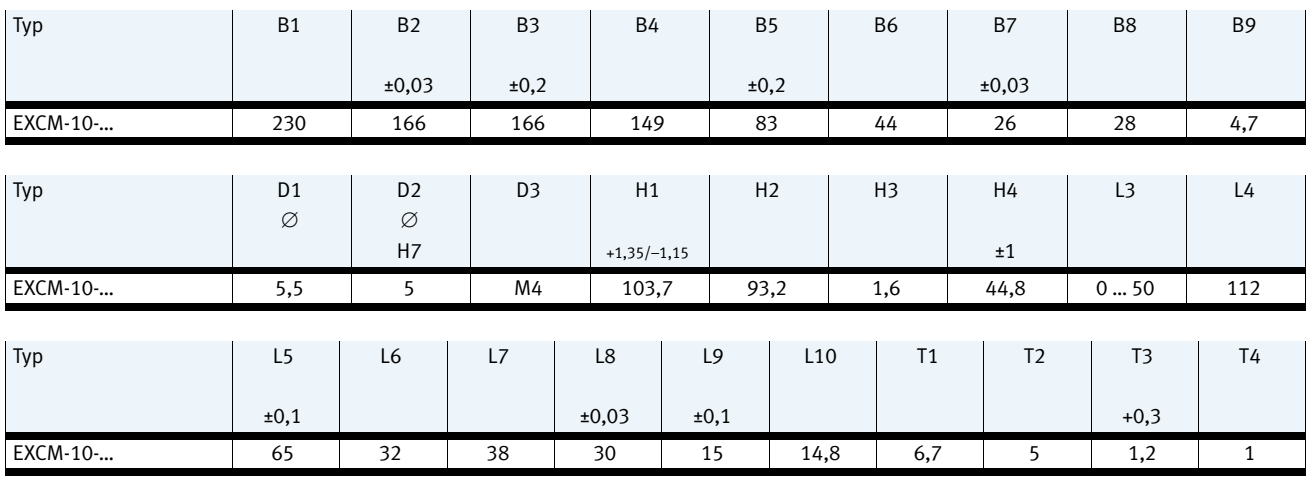

### Hubabhängige Maße

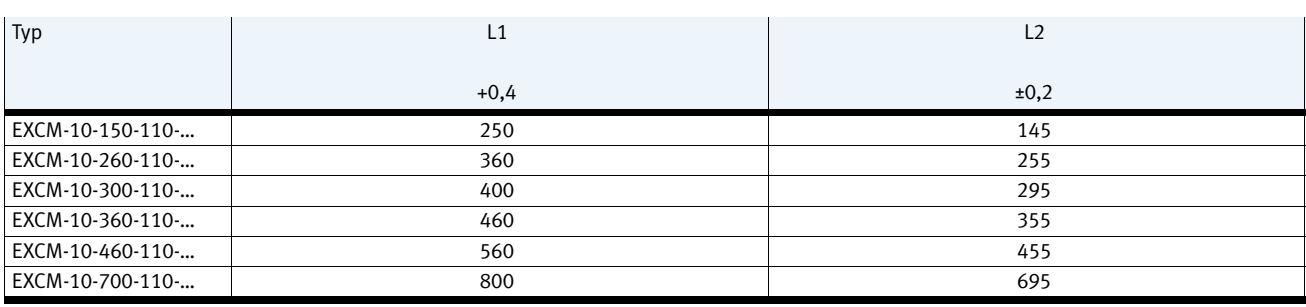

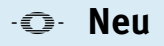

Datenblatt

# **FESTO**

EXCM-30 Anbaulage Motor – unten

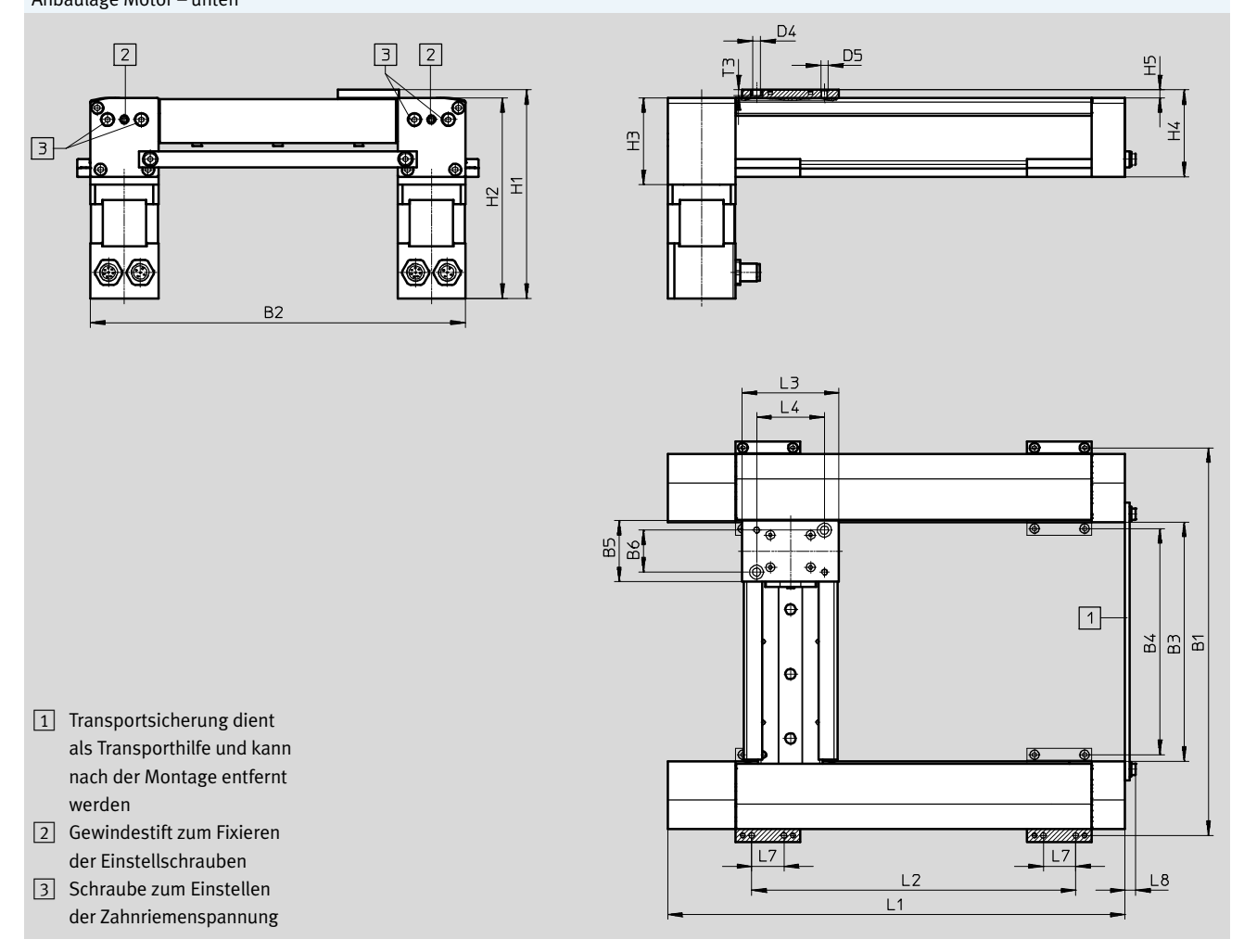

**Abmessungen** Download CAD-Daten - **<www.festo.com>**

Schnittstelle Motor

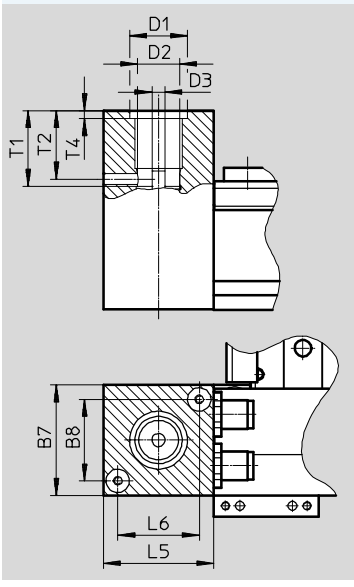

Datenblatt

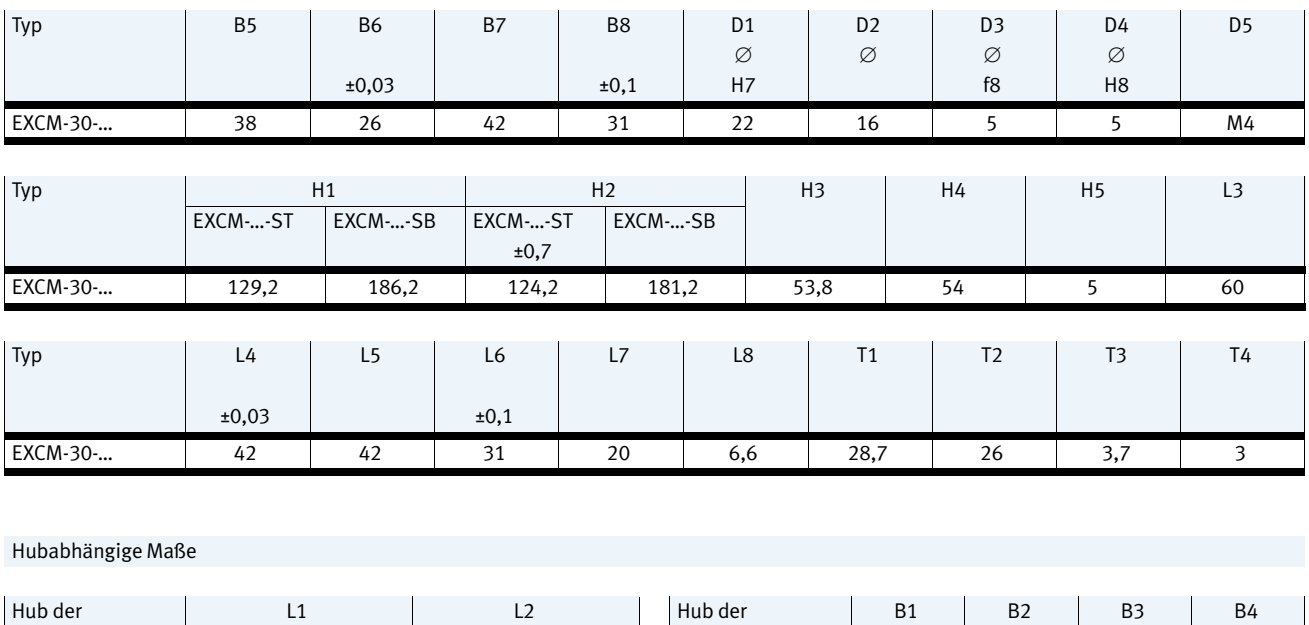

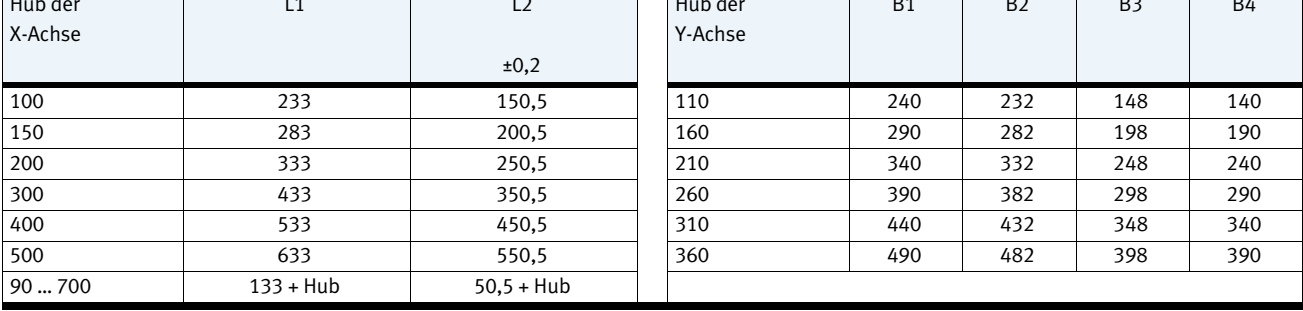

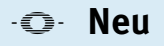

Datenblatt

## **FESTO**

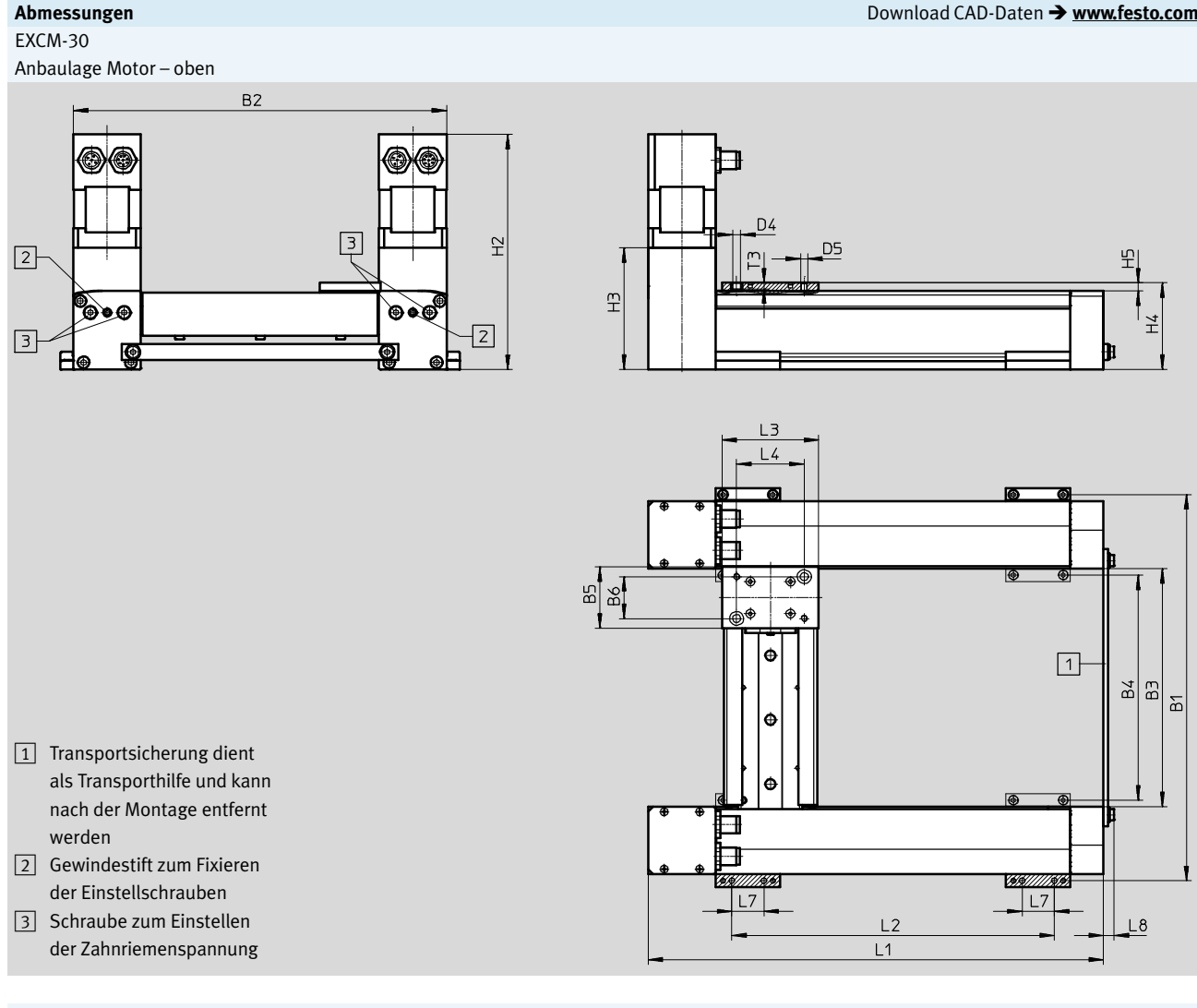

Schnittstelle Motor

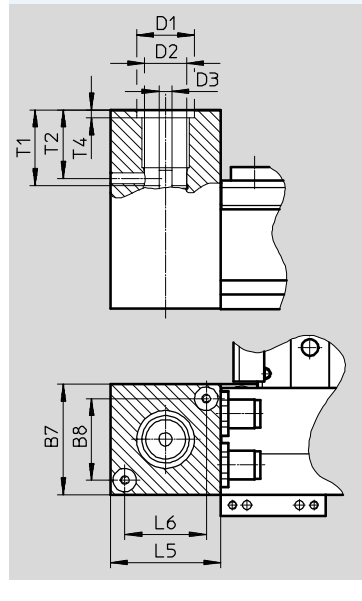

Datenblatt

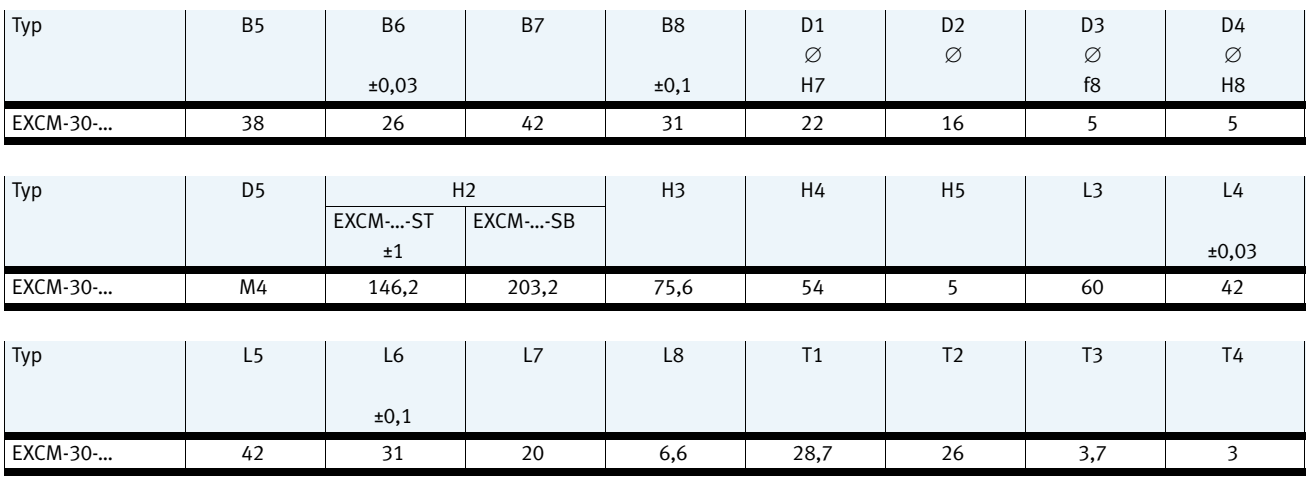

### Hubabhängige Maße

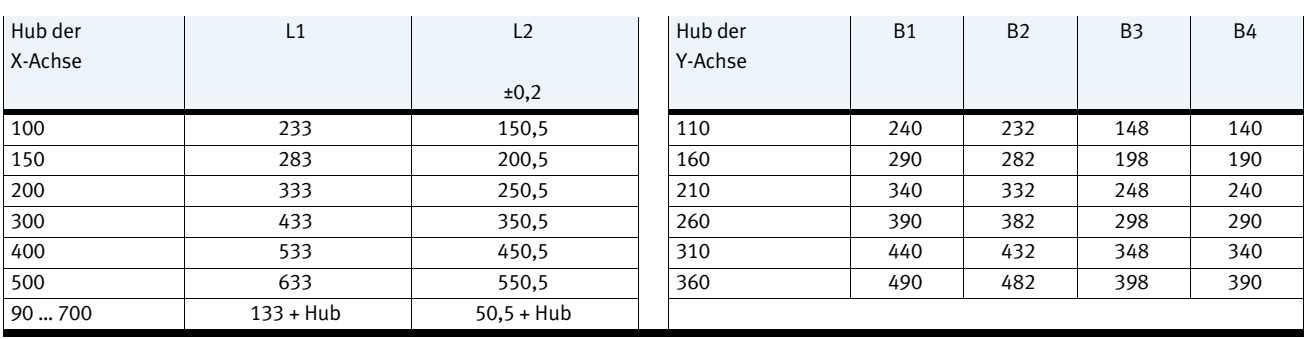

<span id="page-19-0"></span>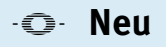

Datenblatt

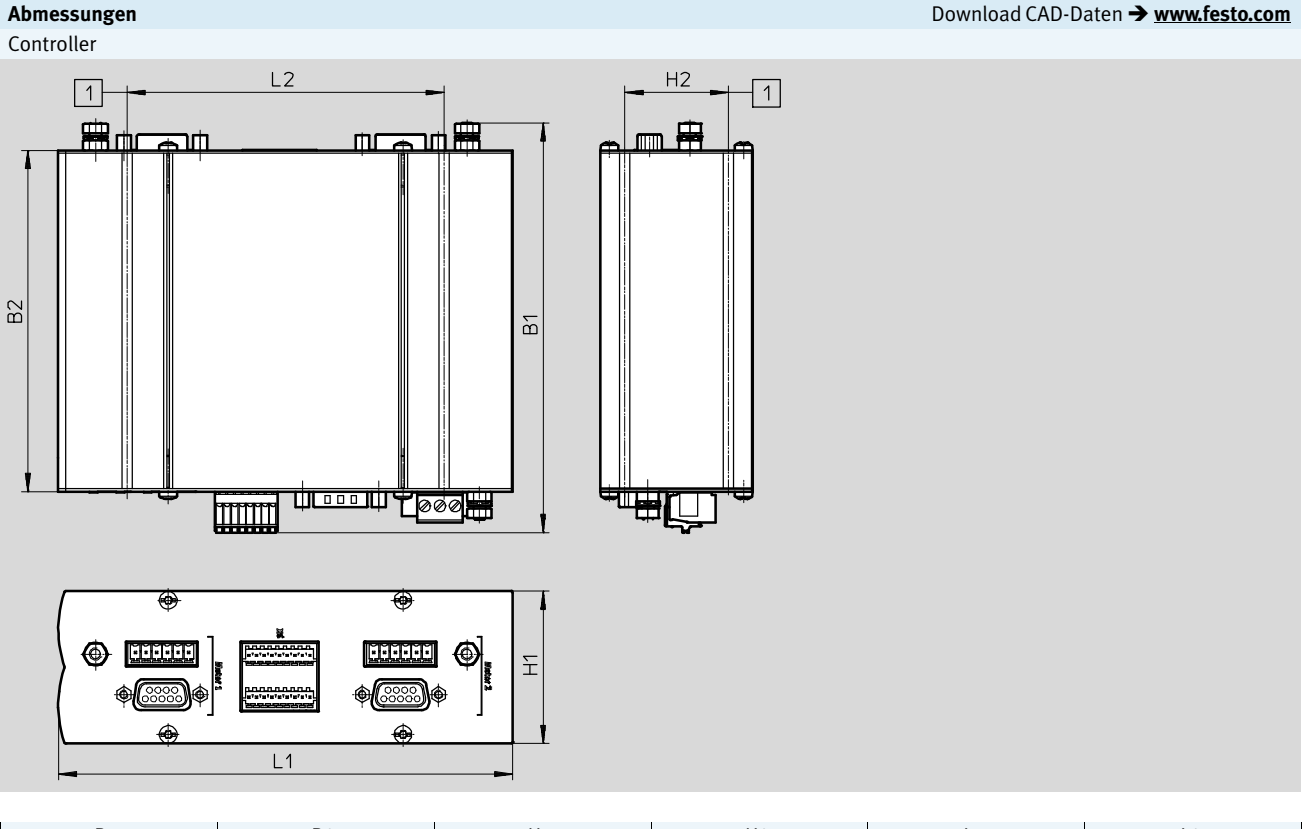

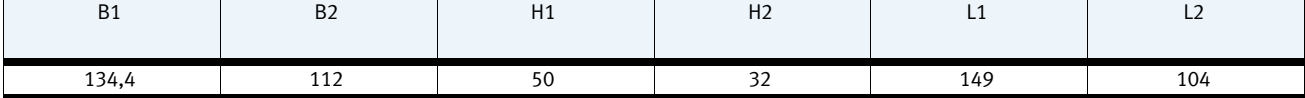

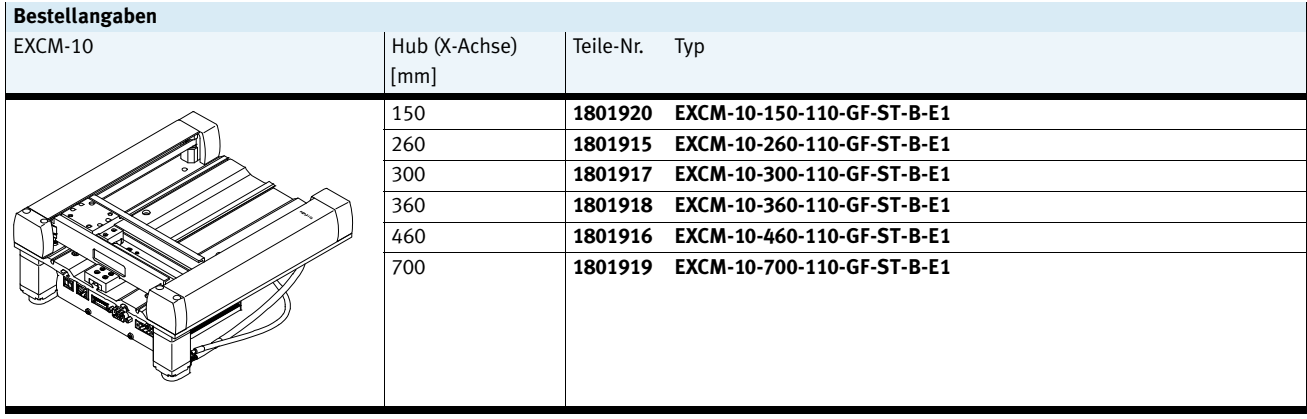

# <span id="page-20-0"></span>**Flächenportale EXCM**

Bestellangaben – Produktbaukasten

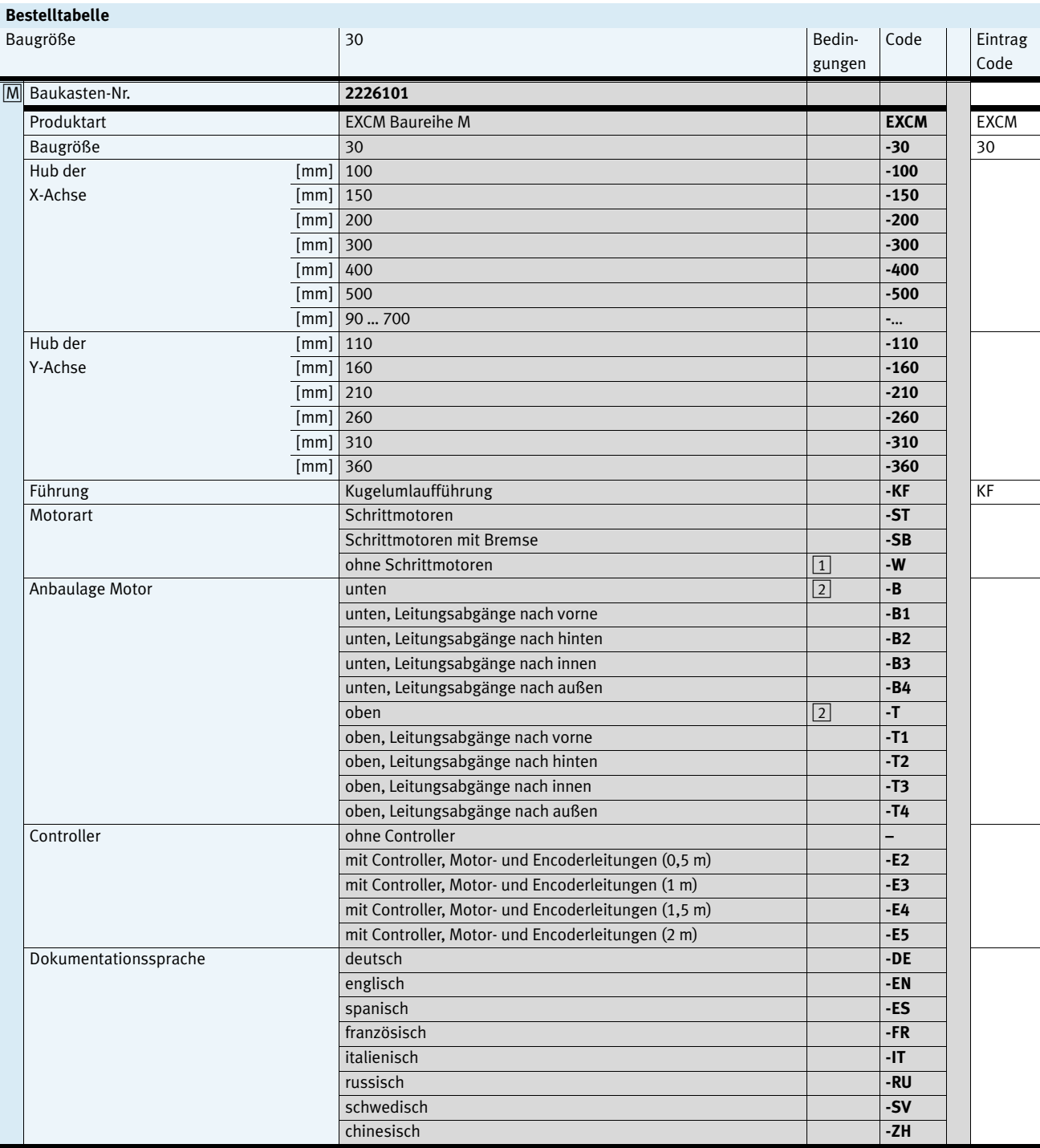

1 **W** In Verbindung mit "ohne Schrittmotoren" W entfällt der Controller E2, E3, E4, E5<br>2 **B, T** Nicht in Verbindung mit Schrittmotoren ST und SB. Auswahlmöglichkeit, wenn Fre 2 **B, T** Nicht in Verbindung mit Schrittmotoren ST und SB. Auswahlmöglichkeit, wenn Fremdmotoren angebaut werden

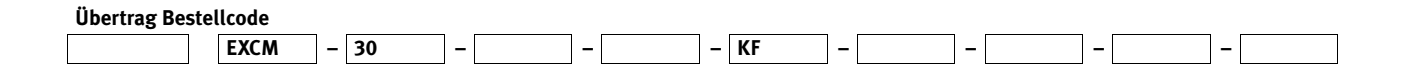

<span id="page-21-0"></span>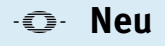

Zubehör

#### **Sensorbefestigung EAPR** (incl. Schaltfahne)

Werkstoff: Halter: Alu-Knetlegierung Schaltfahne: Stahl RoHS konform

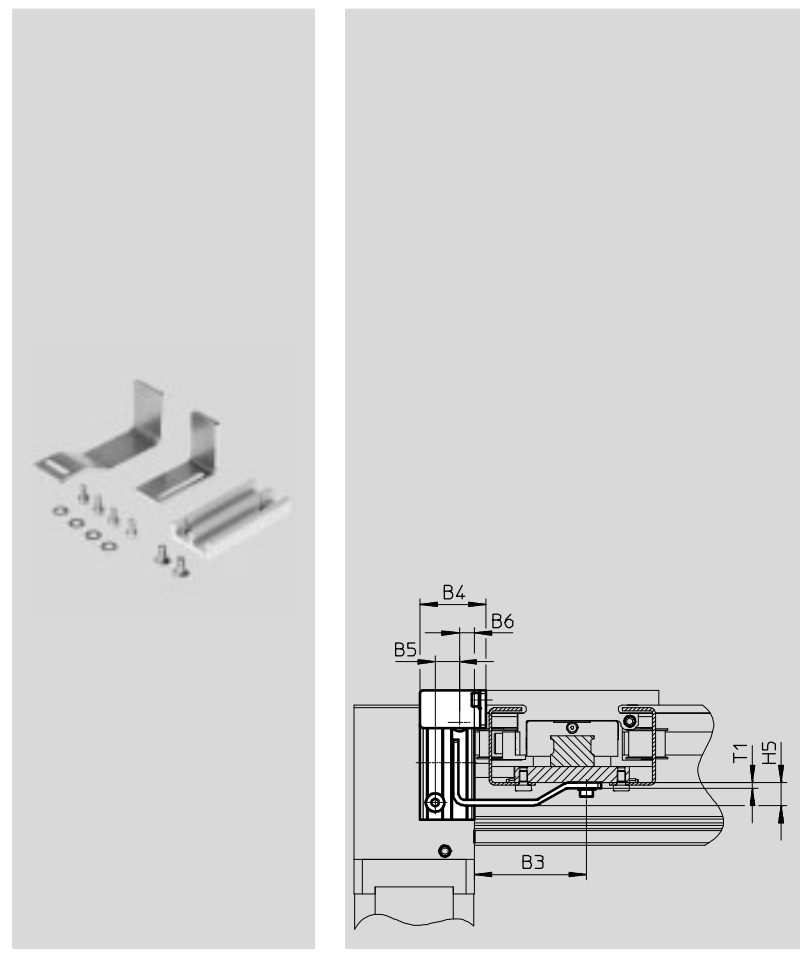

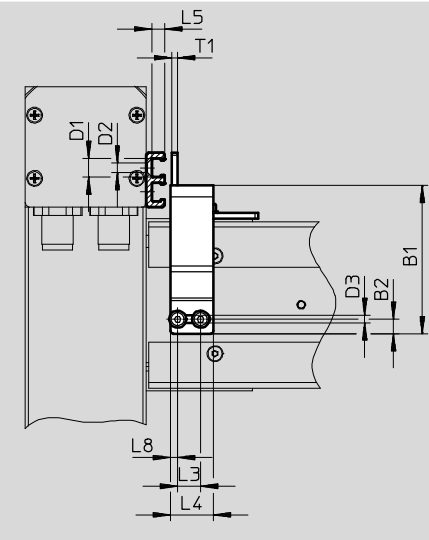

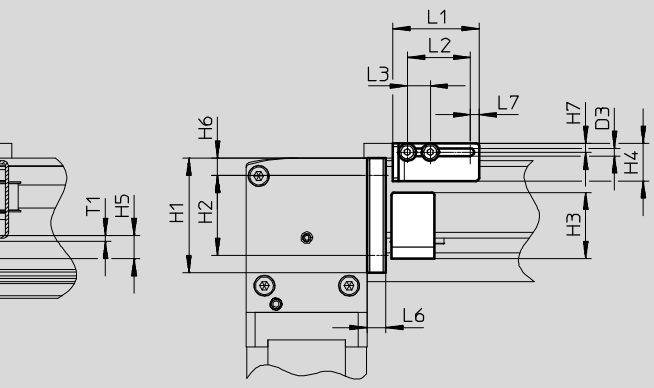

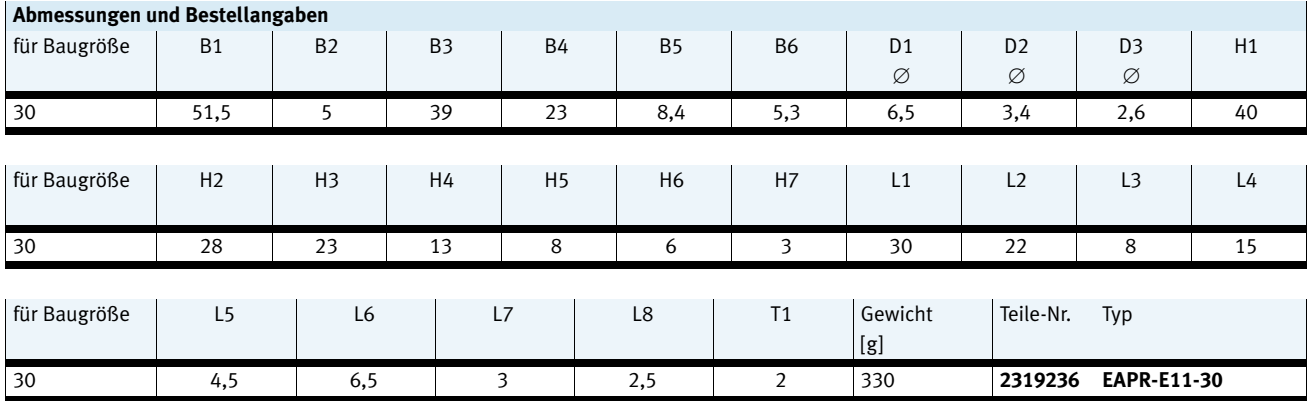

# <span id="page-22-0"></span>**Flächenportale EXCM**

Zubehör

#### **Profilbefestigung MUE**

Werkstoff: Aluminium, eloxiert RoHS konform

Lieferumfang: 1 Paar

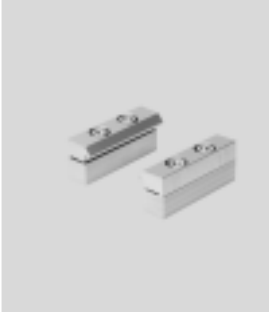

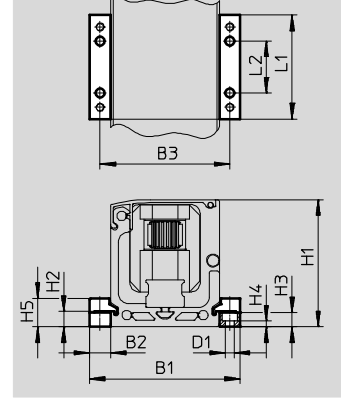

## **Abmessungen und Bestellangaben** für Baugröße | B1 | B2 | B3 | D1 | H1 | H2 | H3 Ø 30 58 8 50 3,4 49 6 5,5 für Baugröße H4 H5 L1 L2 Gewicht Teile-Nr. Typ  $[g]$ 30 2,3 11 40 20 20 **558042 MUE-50**

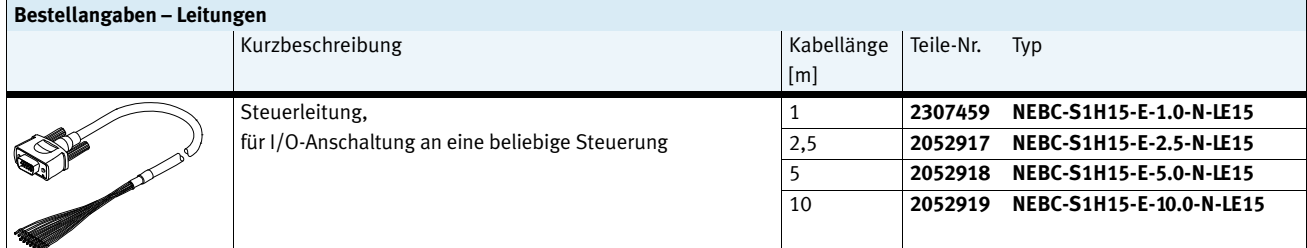

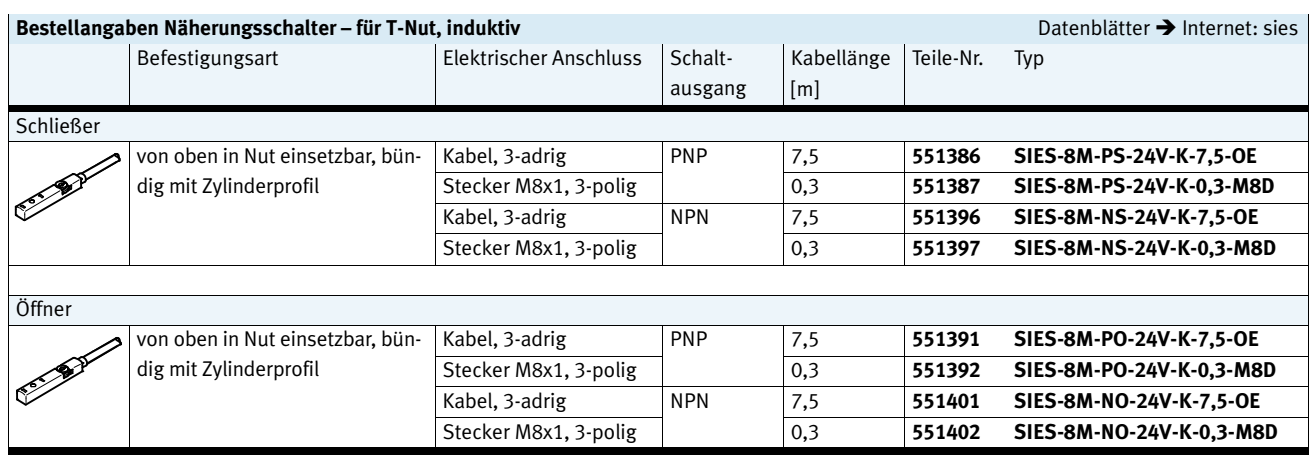